## SAP ABAP table IFW C\_STAT\_PRIO {Priorities for IFW status icons}

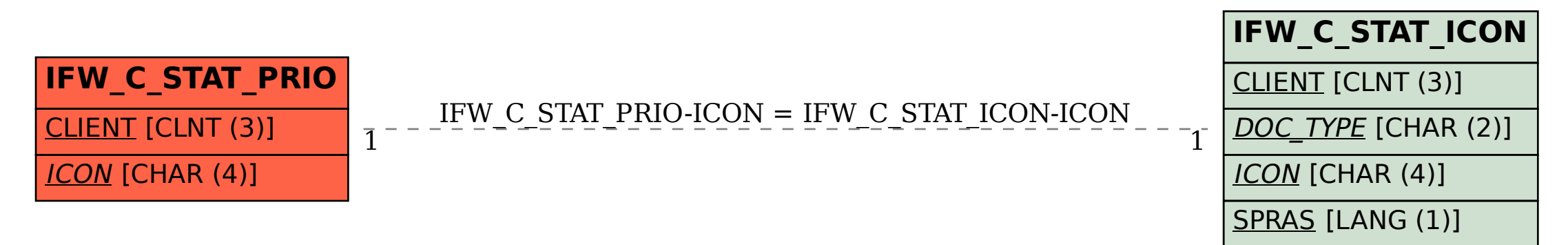